# **Model Your Data Like a Star**

Markus Ehrenmueller-Jensen

# **I work with models**

#### **Other people** Me

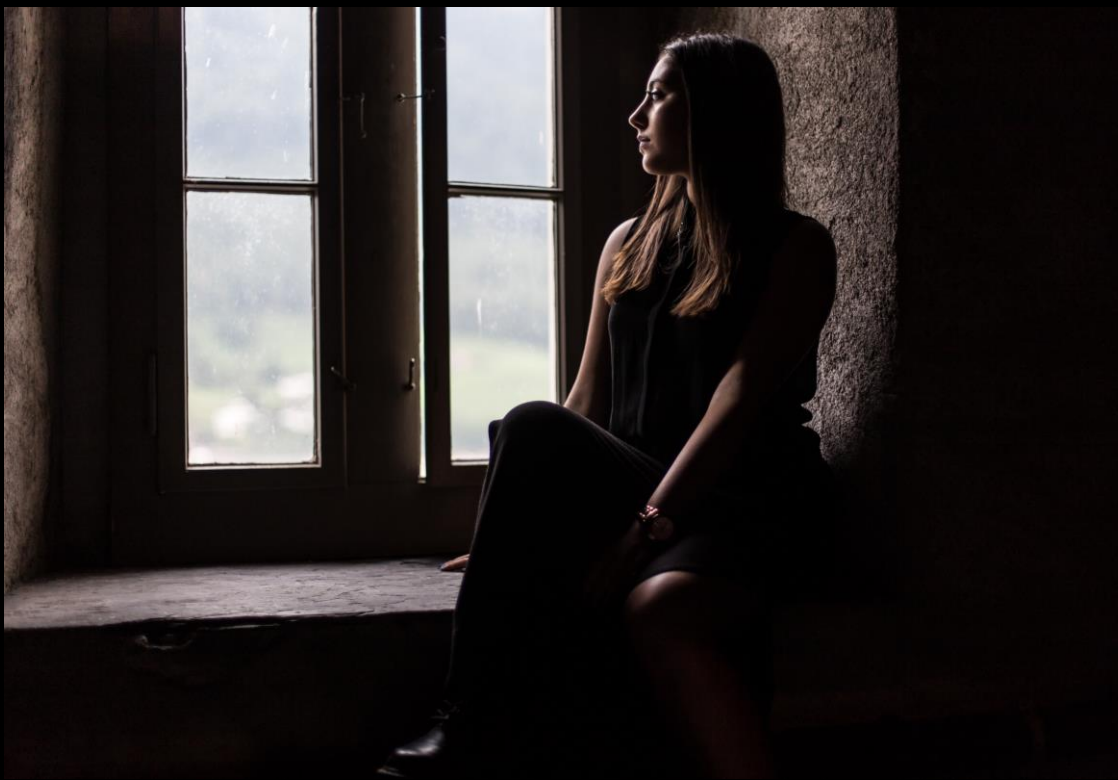

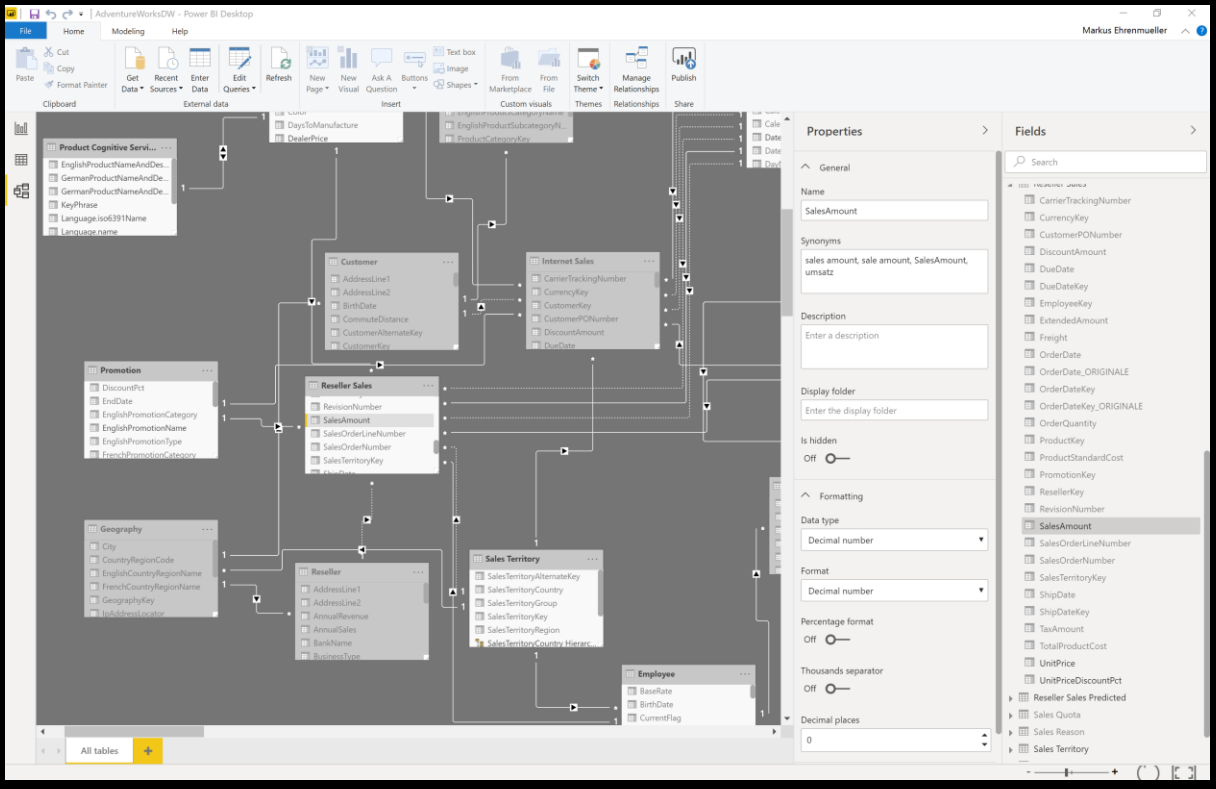

Source: https://pxhere.com/en/photo/127022

### **Power BI Desktop**

Born as Self-Service Business Intelligence Tool Model-driven tool

Tool does educated guesses To make it comfortable to use

#### In most of the cases it will work

In some cases, there are potential improvements In rare cases guesses will be wrong A good data model is crucial for good reports

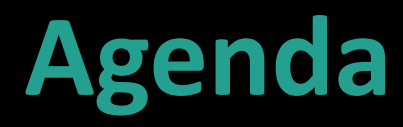

Relationships Denormalizing

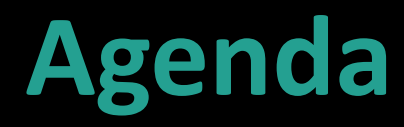

Relationships Denormalizing

# **Relationship**

Like foreign key constraints But not a constraint For filter propagation instead Cross filter direction Single or both **Cardinality** One-to-many, one-to-one, many-to-many One: zero or one; column must be unique Many: zero, one or many; column may contain duplicates

# **Demo**

Relationships

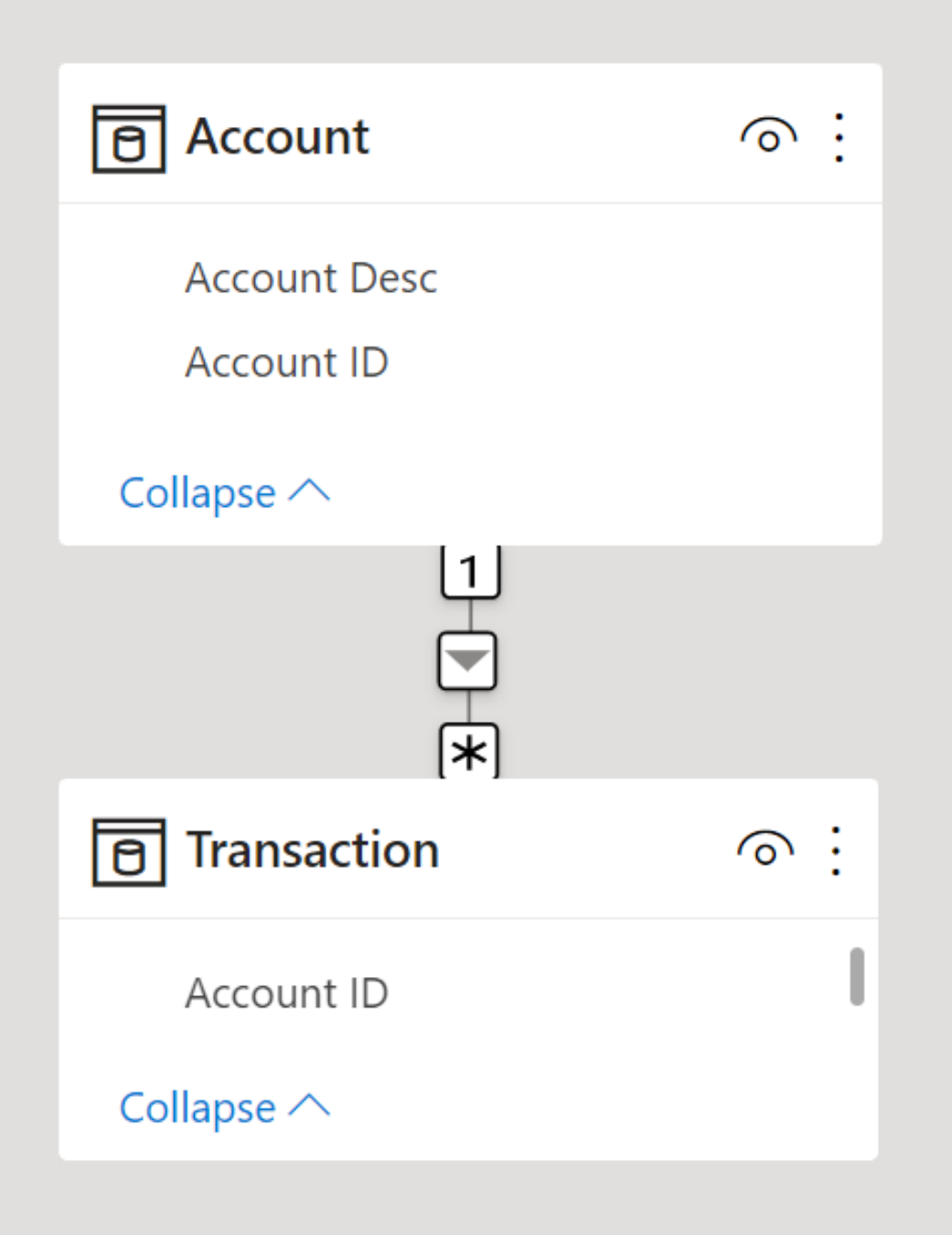

#### Relationship Table Column Transaction **Account ID**  $\checkmark$  $\checkmark$ Cardinality Many to one (\*:1)  $\checkmark$ Table Column **Account ID** Account  $\checkmark$  $\checkmark$ Make this relationship active Yes Cross filter direction Single  $\checkmark$ Apply security filter in both directions

**No** 

 $\curvearrowright$ 

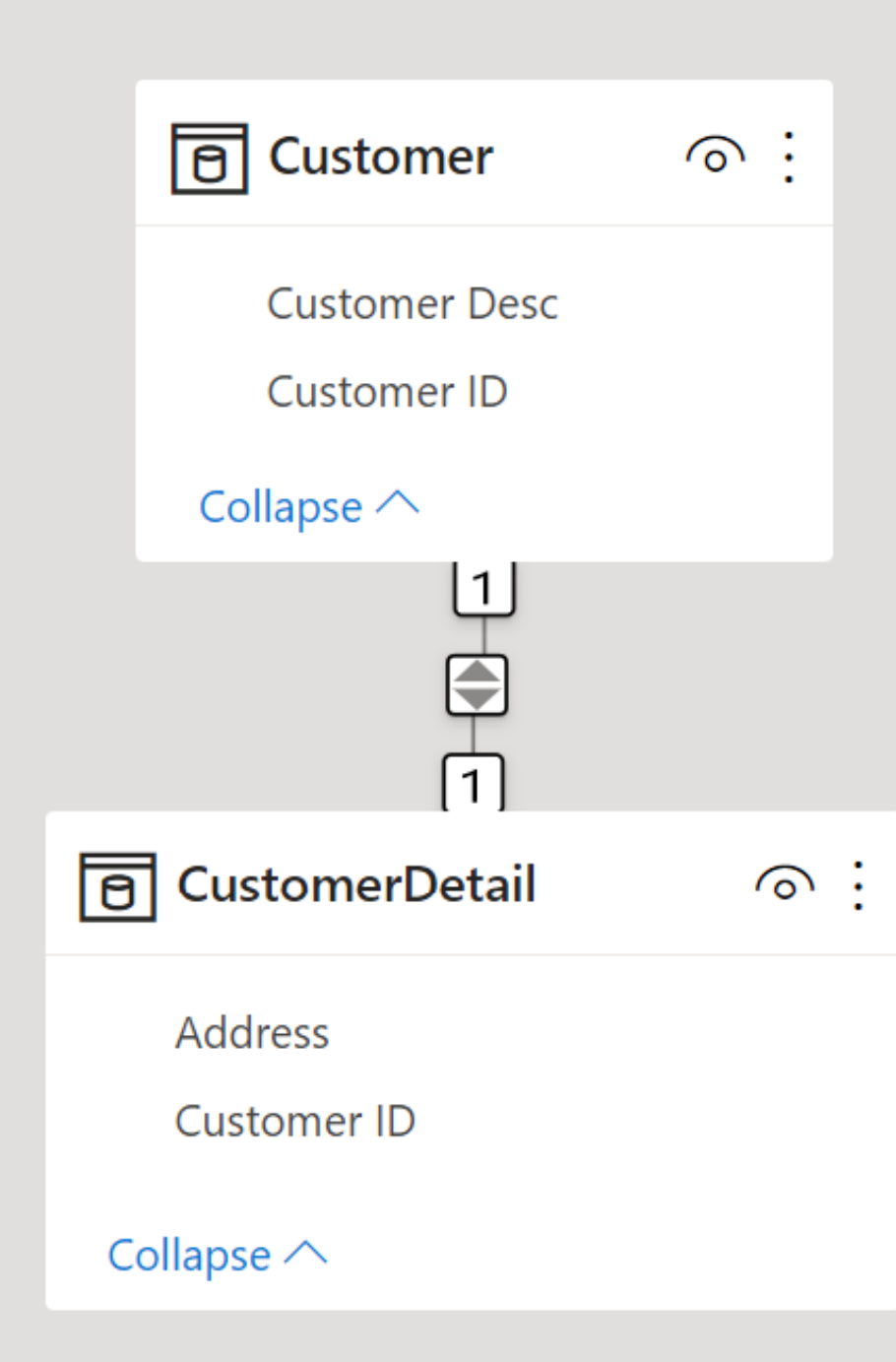

#### Table Column CustomerDetail **Customer ID**  $\checkmark$  $\checkmark$ Cardinality One to one (1:1)  $\checkmark$ Table Column **Customer ID** Customer  $\checkmark$  $\checkmark$ Make this relationship active Yes Cross filter direction **Both**  $\checkmark$ Apply changes Open relationship editor

 $\curvearrowright$ 

Relationship

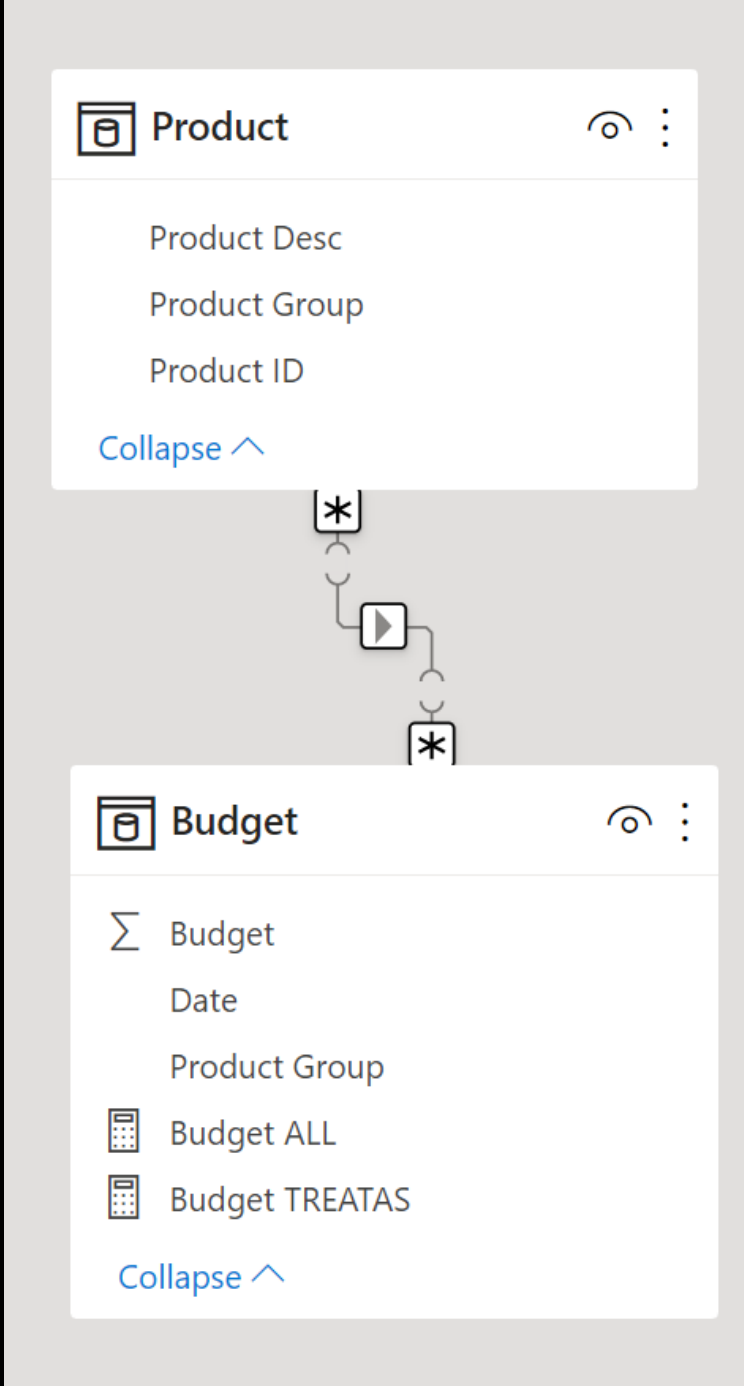

#### $\curvearrowright$ Relationship

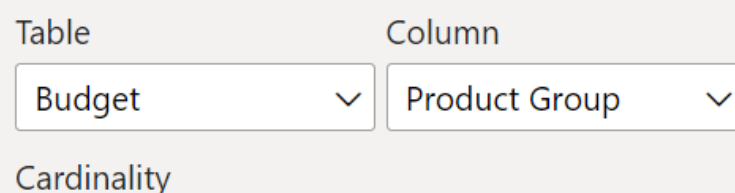

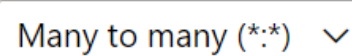

This relationship has cardinality Many- $\mathbb{A}$ Many. This should only be used if it is expected that neither column (and) contains unique values, and that the significantly different behavior of Many-Many relationships is understood. Learn more

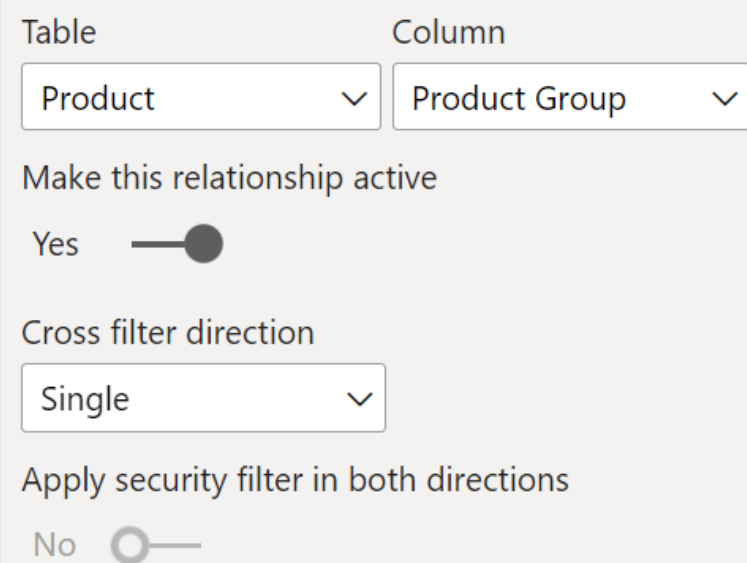

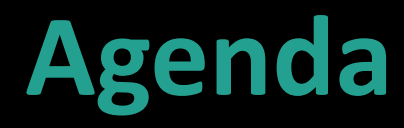

Relationships Denormalizing

# **(De-)Normalizing**

Single Table Redundant Normalized Schema Avoids redundancy 3NF, BCNF, … Denormalized Schema Reintroduces some redundancy Fact vs. Dimension

Star vs. Snowflake Schema

# **Single table**

#### FactResellerSalesLarge

- CarrierTrackingNumber
- CurrencyKey Ħ
- CustomerPONumber
- DimDate(OrderDateKey).CalendarQuarter

 $...$ 

- DimDate(OrderDateKey).CalendarSemester
- DimDate(OrderDateKey).CalendarYear
- DimDate(OrderDateKey).DateKey
- DimDate(OrderDateKey).DayNumberOfMonth
- DimDate(OrderDateKey).DayNumberOfWeek
- DimDate(OrderDateKey).DayNumberOfYear
- DimDate(OrderDateKey).EnglishDayNameOfWeek
- DimDate(OrderDateKey).EnglishMonthName
- DimDate(OrderDateKey).FiscalQuarter
- DimDate(OrderDateKey).FiscalSemester
- DimDate(OrderDateKey).FiscalYear

# **Drawbacks of Single Table**

Worse data compression

- Slower slicers
- Slower refresh
	- Slower throughput
	- Updates to dimensional data requires full refresh
- Only one fact table
	- As there are no (shared) dimension tables

# **Star & Snowflake Schema**

Dimension

How, what, when, where, who, why Scope of model: filtering & grouping Relatively small On the "one" side Primary key  $+$  columns of all data types

Fact

Transactions, details, measurements, real world events Meat of model: counting & aggregating Relatively big On the "many" side Foreign keys + numeric columns

### **Star schema**

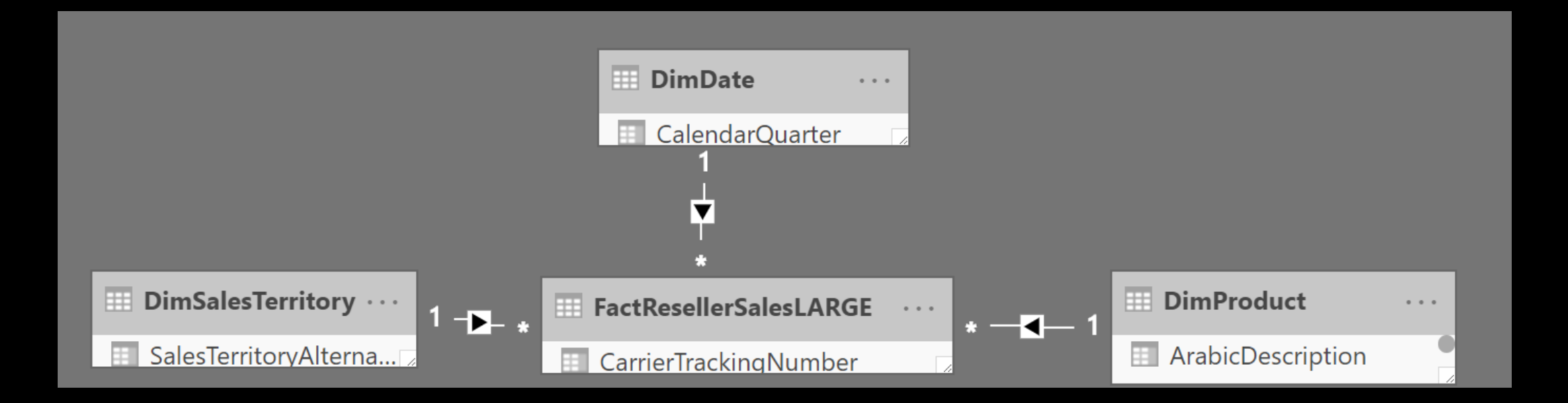

### **Star schema**

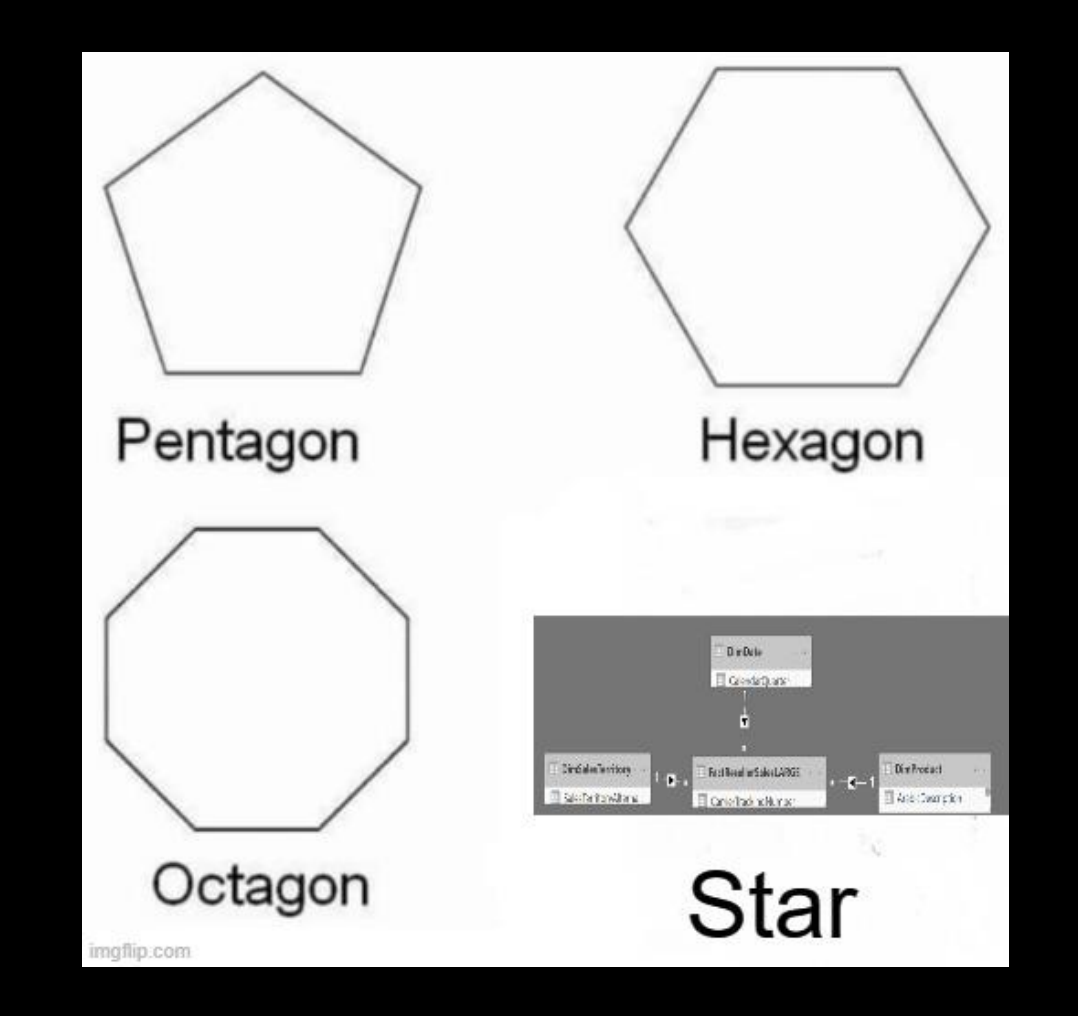

# **Snowflake schema**

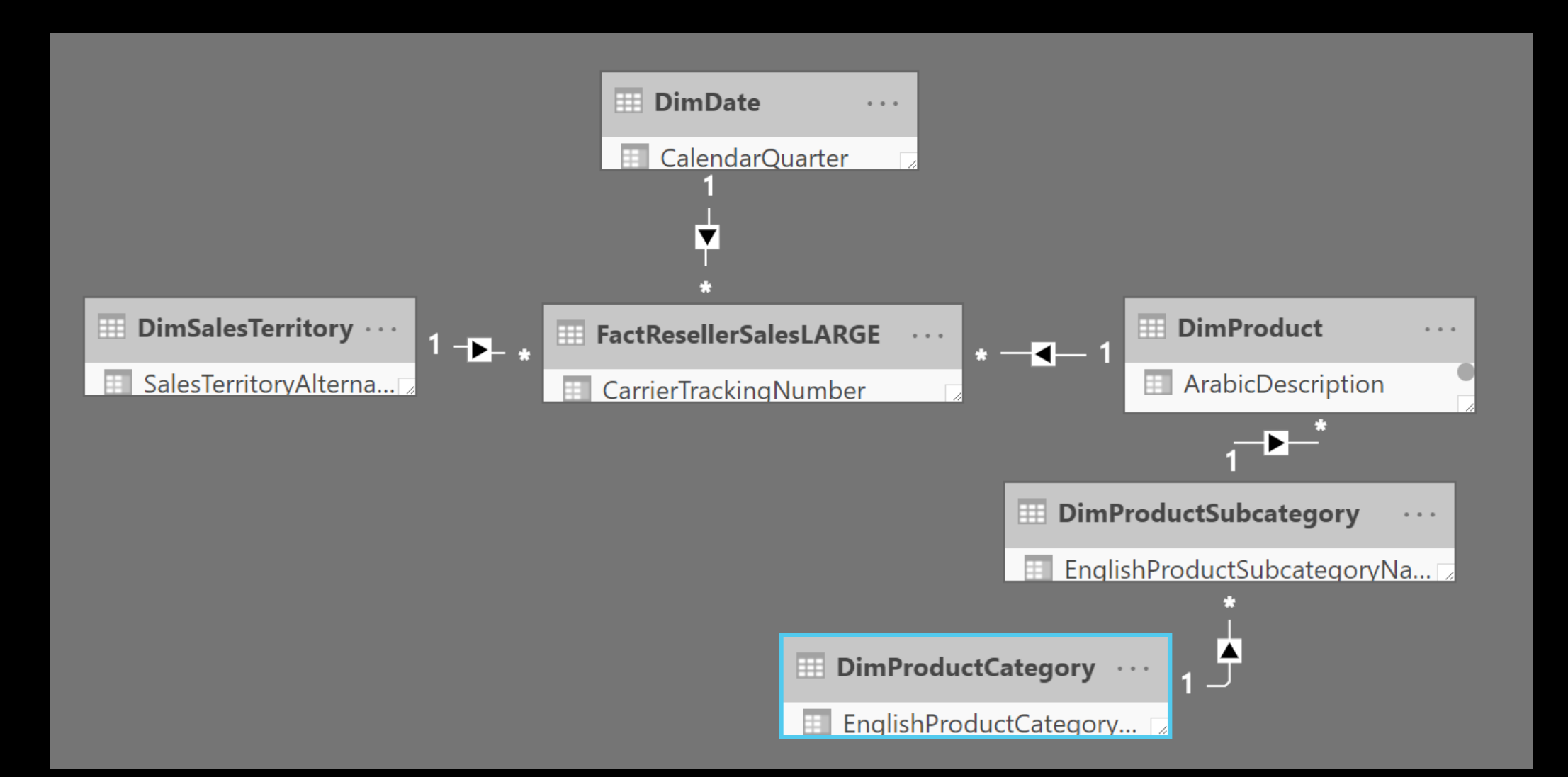

### **Star Schema vs. Snowflake Schema**

Snowflake Schema has more tables … … take longer to load … make filtering slower … make fields pane less intuitive Hierarchies not possible over columns of different tables.

### **Drawbacks of Star/Snowflake**

Joins on large dimensions are expensive Large  $:= 1$  million rows Display folders cannot span multiple tables Slower on some DirectQuery data sources Spark, Databricks, Azure Data Explorer, …

# **Comparison (18M facts)**

1 table 1 and 4 tables 1 tables 1 tables 200 MB total size 84 MB total size 84 MB total size

**Single table Star schema Snowflake schema** 

0 relationships 656 KB relationships 704 KB relationships

### **Power Query**

*Filter your data Choose friendly names Choose appropriate data types* Flatten your dimensions Do not flatten facts

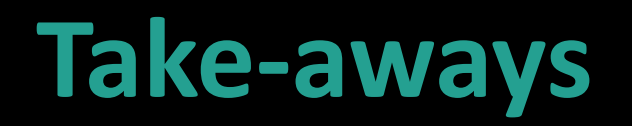

Take care of your data model Review what Power BI did create for you Stay away from many-to-many cardinality Stay away from bidirectional cross filters Prefer star schema

You can exchange complexity in the model for complexity in DAX

# **Linklist**

[https://docs.microsoft.com/en-us/power-bi/desktop-modeling](https://docs.microsoft.com/en-us/power-bi/desktop-modeling-view)view

[https://docs.microsoft.com/en-us/power-bi/guidance/star](https://docs.microsoft.com/en-us/power-bi/guidance/star-schema)schema

[https://docs.microsoft.com/en-us/power-bi/desktop](https://docs.microsoft.com/en-us/power-bi/desktop-relationships-understand)relationships-understand

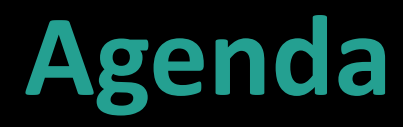

Relationships Denormalizing

# **STAR SCHEMA**

 $\mathcal{G}$ 

**ADHOO** 

imgflip.com

# **Where are the instructions?**

### New platform for all technical documentation

[docs.microsoft.com](https://aka.ms/ms-docs)

#### All content

open source, hosted on GitHub, community-enabled & in your own language

### Help the community of users worldwide

<https://aka.ms/intldocs> &<https://aka.ms/msossloc>

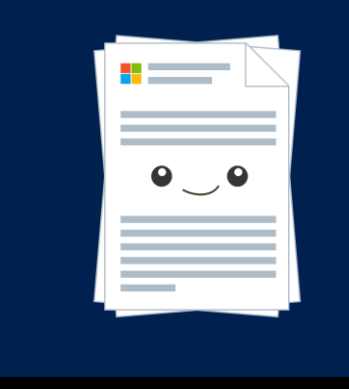

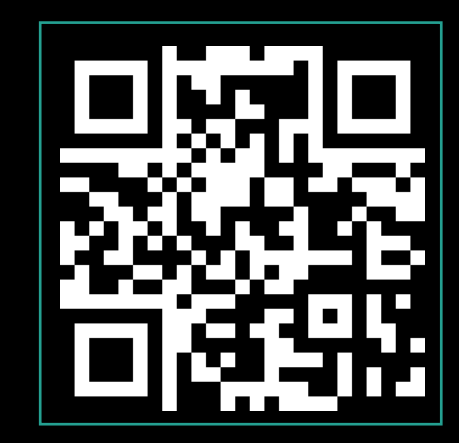

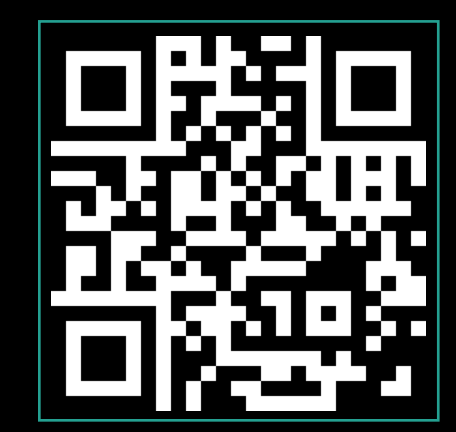

# **Questions?**

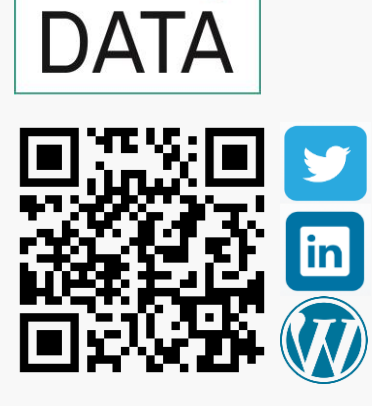

Savory

**Markus Ehrenmueller-Jensen** Founder & BI Architect [@MEhrenmueller](http://twitter.com/MEhrenmueller) [/markus-ehrenmueller](http://at.linkedin.com/pub/markus-ehrenmueller/40/382/5b9) [markus@savorydata.com](mailto:markus.ehrenmueller-jensen@SavoryData.com) [www.savorydata.com](http://www.savorydata.com/)

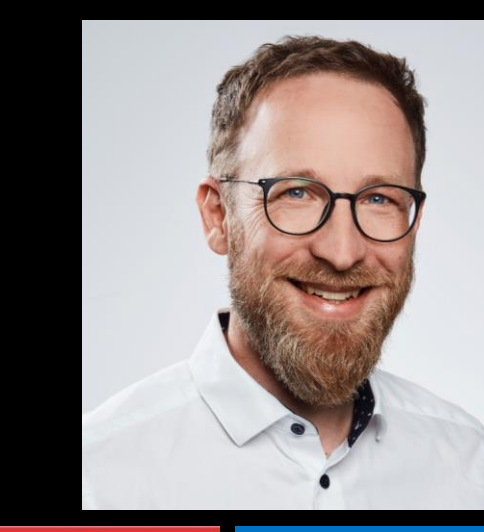

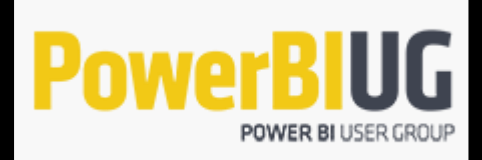

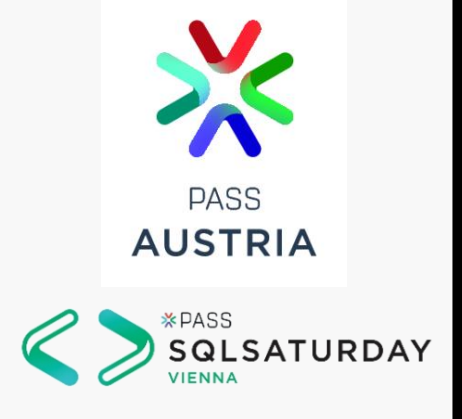

**Microsoft CERTIFIED Solutions Expert** 

**Business Intelligence** 

Data Platform

**Microsoft CERTIFIED** Trainer

#### **Microsoft Data Platform**

BI Developer Database Developer Database Admin

#### **Microsoft MVP**

**Microsoft**<sup>®</sup> **Most Valuable** Professional

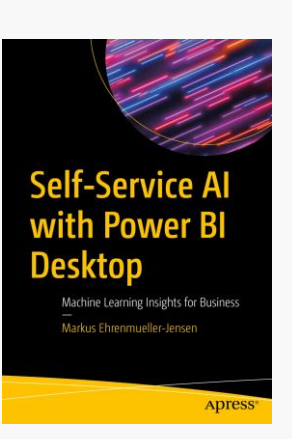